# **Rising 7 Academic Advising**

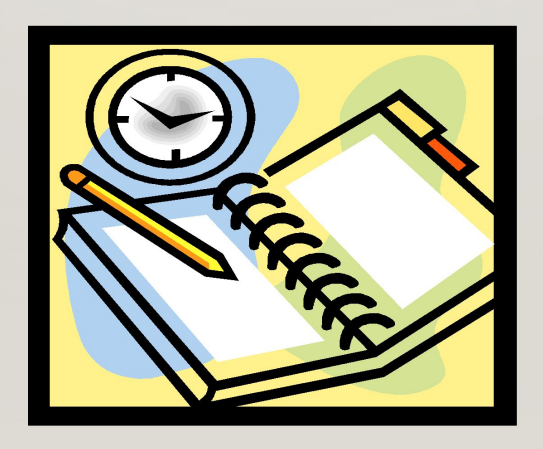

#### BLUE/GOLD SCHEDULE

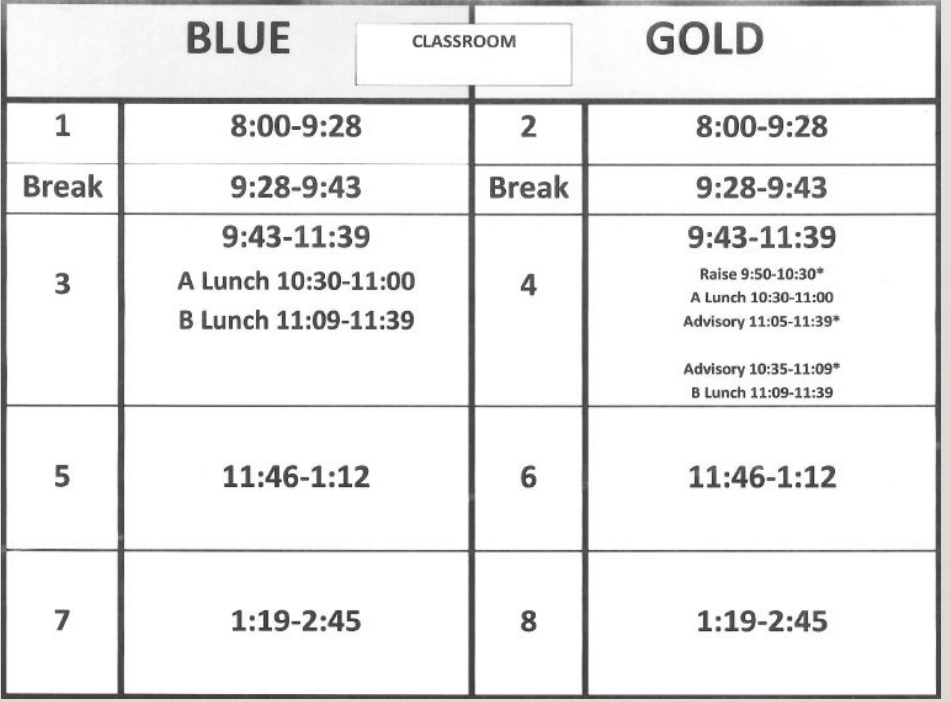

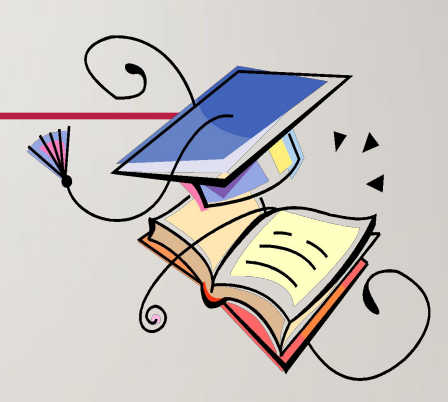

We follow a Blue/Gold day rotation. Half of your classes are on a Blue Day and the other half are on a Gold Day.

## SAMPLE SCHEDULE

#### 7th Grade Sample

- 1. English 7
- 2. Math 7
- 3. History 7 HN
- 4. Advisory & RAISE
- 5. Science 7
- 6. Intro to Foreign Lang (S1) / Computer Solutions (S2)
- 7. Chorus
- 8. Health & PE 7

#### ELECTIVE OPTIONS

#### **Option One**

- -1 year long elective
- -2 semester long electives

#### **Option Two**

- 2 year long electives

#### **Option Three**

- 4 semester long electives

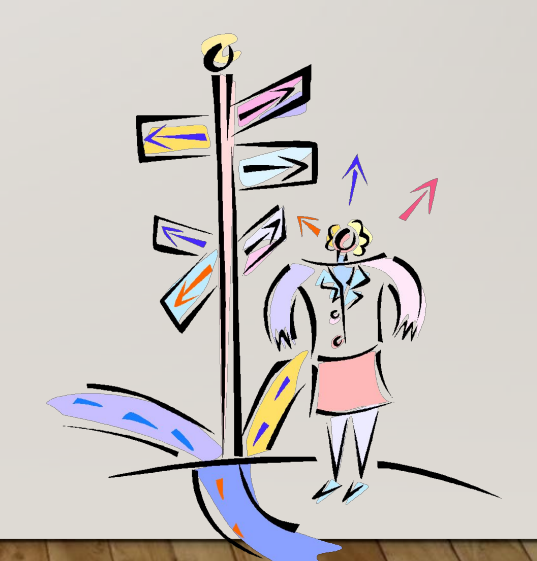

#### THINK LONG TERM

- Plan and know your options
- Honors v. on-grade level classes…find balance
- Consider your habits organization, preparation, time management, etc.
- World Languages HS credit course; Intro to Foreign Lang semester course is a great option for  $7<sup>th</sup>$  grade

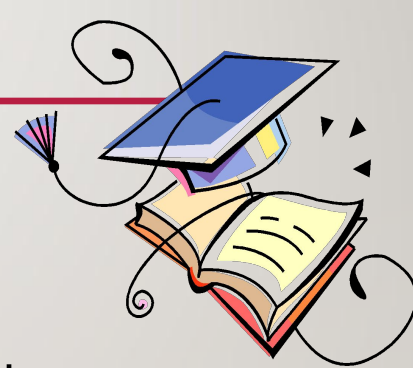

#### PLAN AHEAD

**[7th GRADE COURSE SELECTION SHEET](https://robinsonss.fcps.edu/sites/default/files/media/inline-files/7thGrd%20CSSheet_24.pdf)** 

[ELECTIVES EXPLORER](https://robinsonss.fcps.edu/sites/default/files/media/inline-files/Electives%20Explorer%202024-2025.pdf)

[COURSE CATALOG](https://insys.fcps.edu/CourseCatOnline/frontPanel/474/nocourselist/1/1/1/1)

### Login to StudentVUE

#### 1. Visit the FCPS homepage and find the SIS link

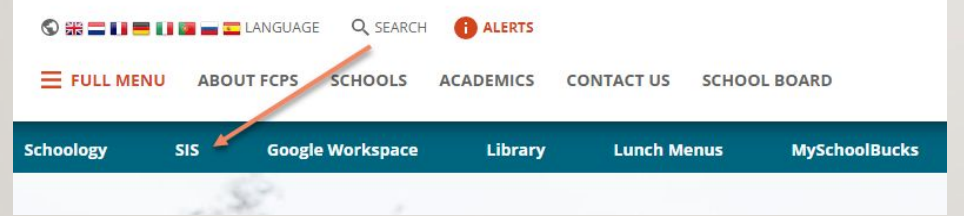

- 2. Type your child's Student ID & password
- 3. Click "Course Requests" on left menu

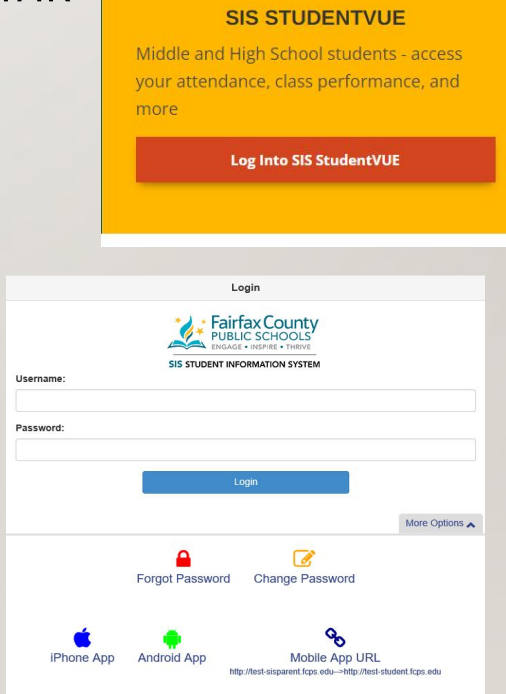

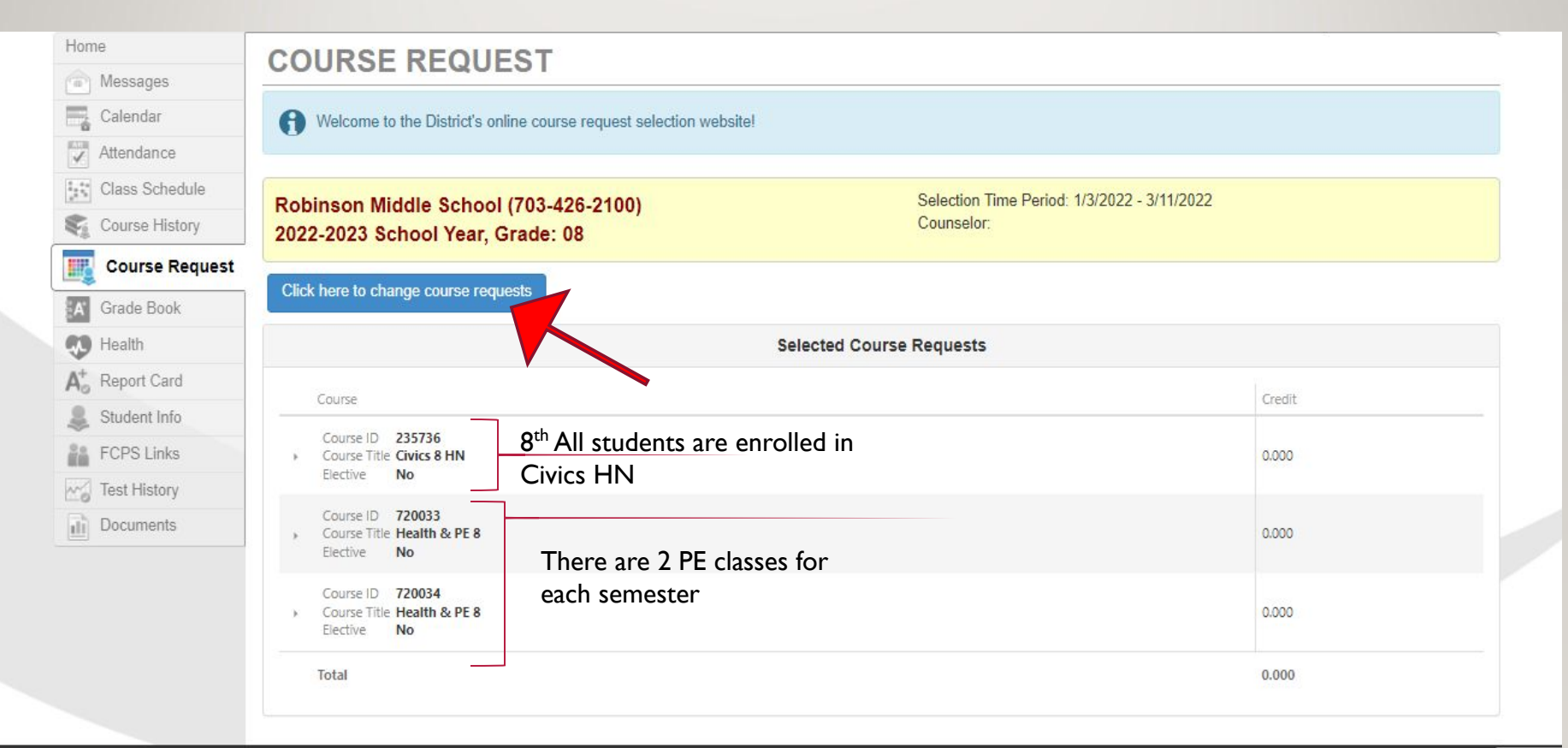

Close | Contact | Privacy

**Edupoint** @Copyright 2022 Edupoint, LLC

English · **Accessibility Mo** 

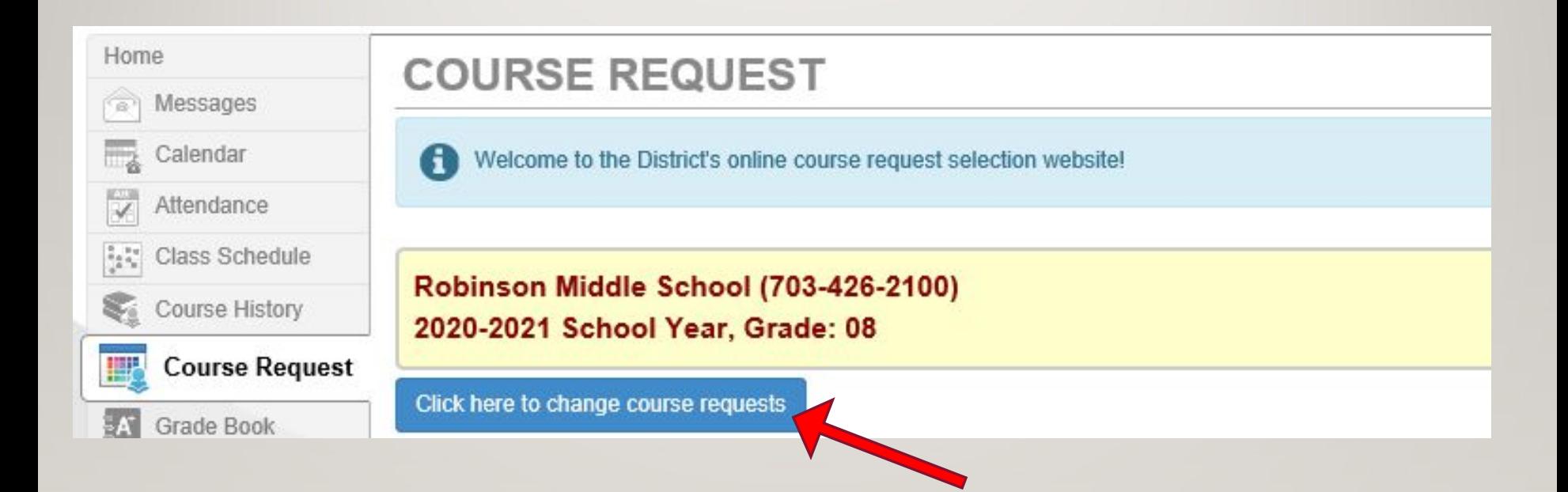

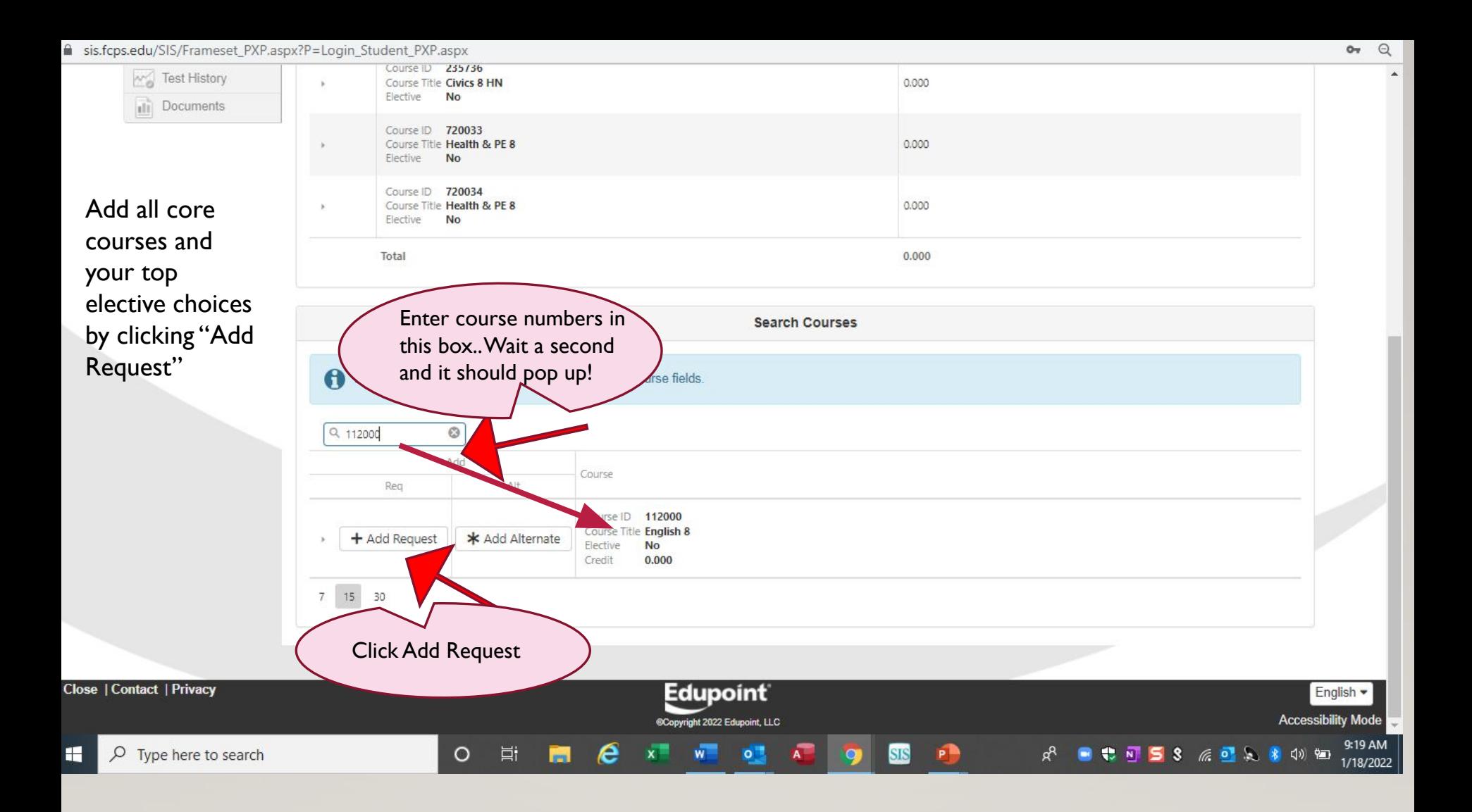

### **ENGLISH COURSES**

 $\circ$ 

# 111000 English 7

 $\bullet$ 

# 111036 English 7 HN

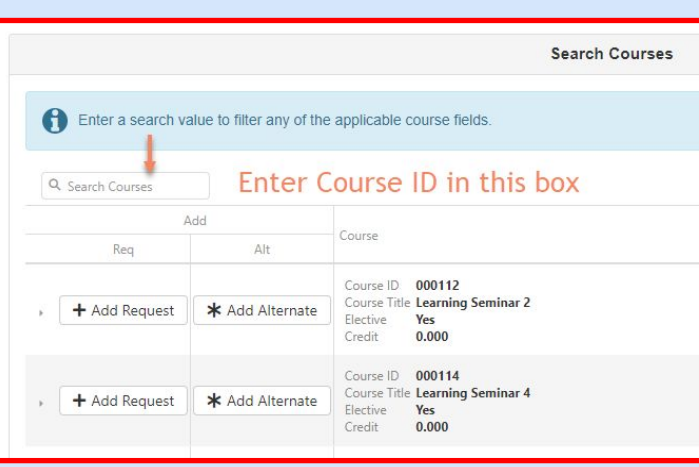

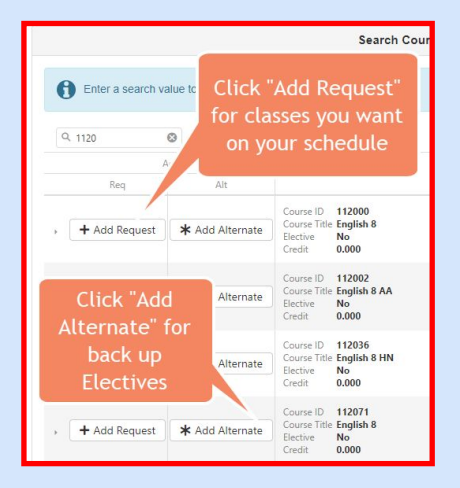

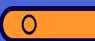

# **HISTORY COURSES**

### 235536 US History HN

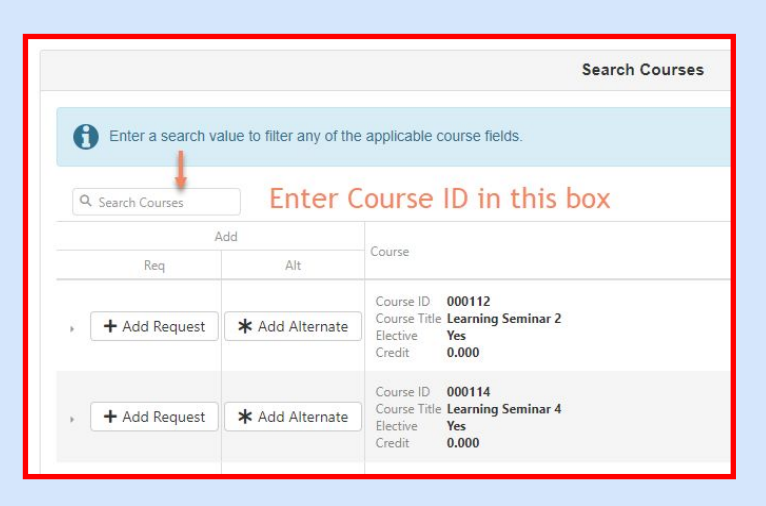

 $\bullet$ 

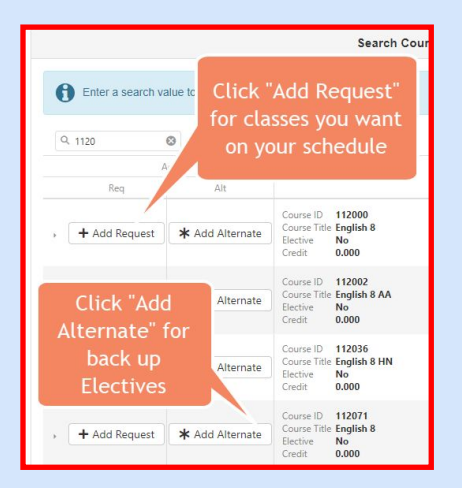

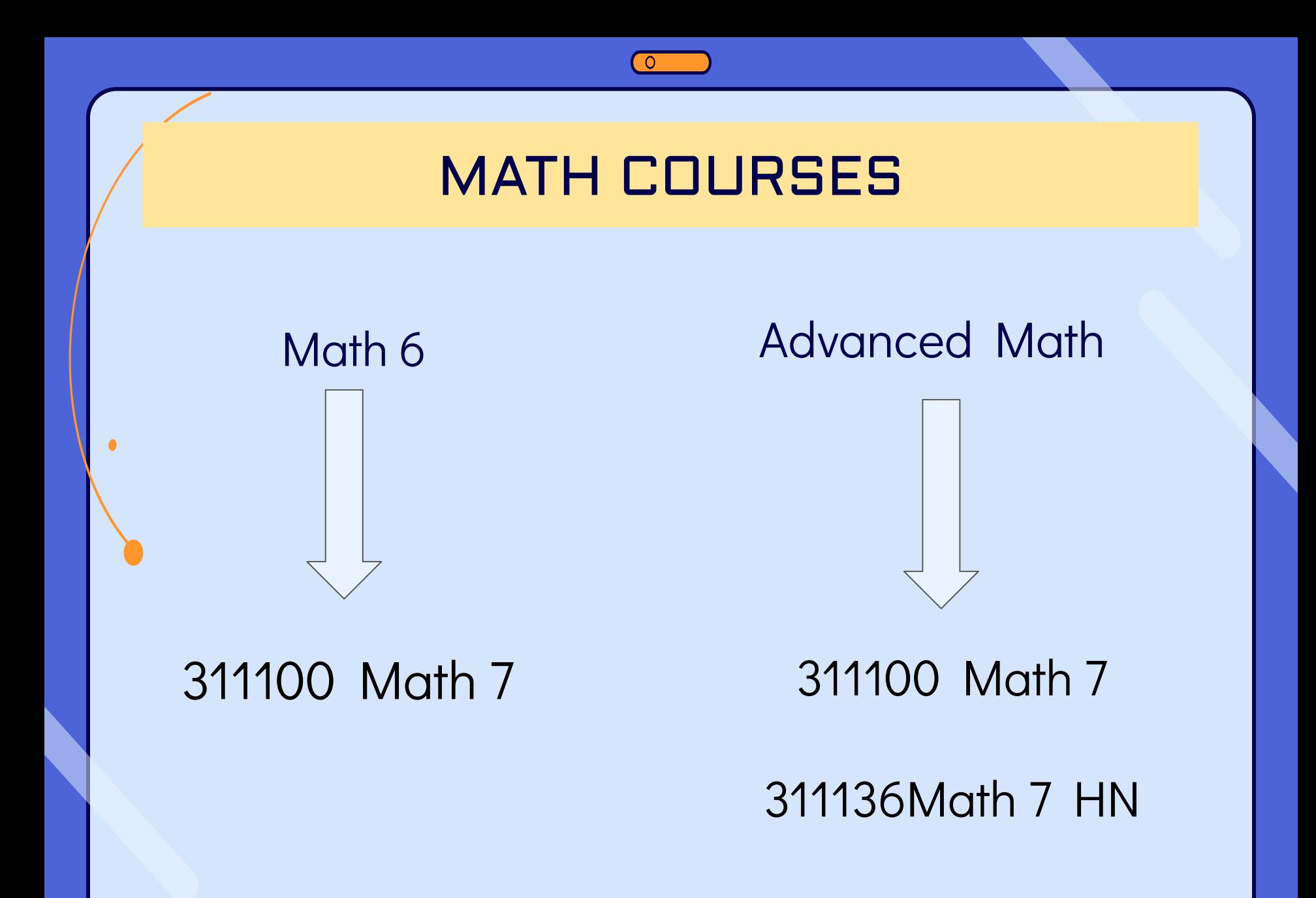

# SCIENCE COURSES

411500 Invest Environmental Science

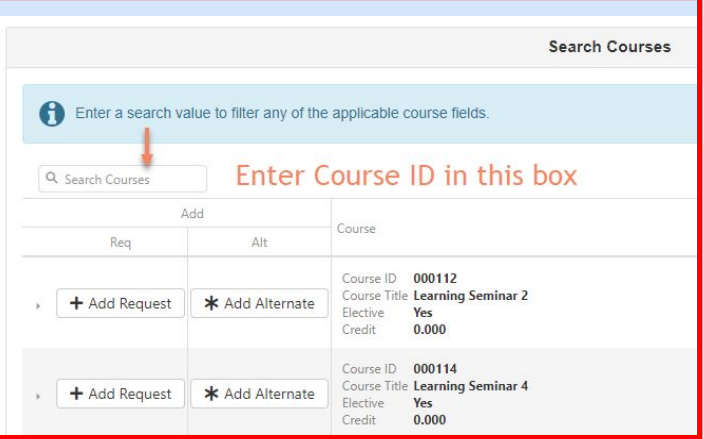

# 411536 Invest Env Science HN

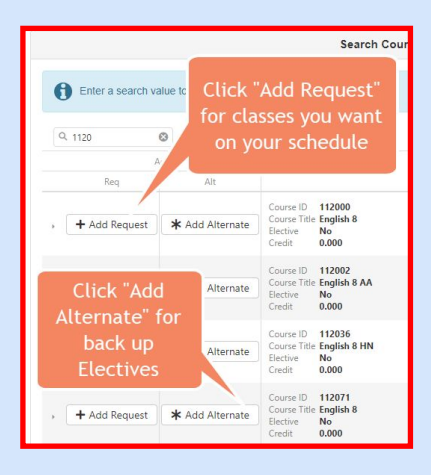

### HEALTH AND PE

 $\overline{O}$ 

### 712033/34 Health and PE

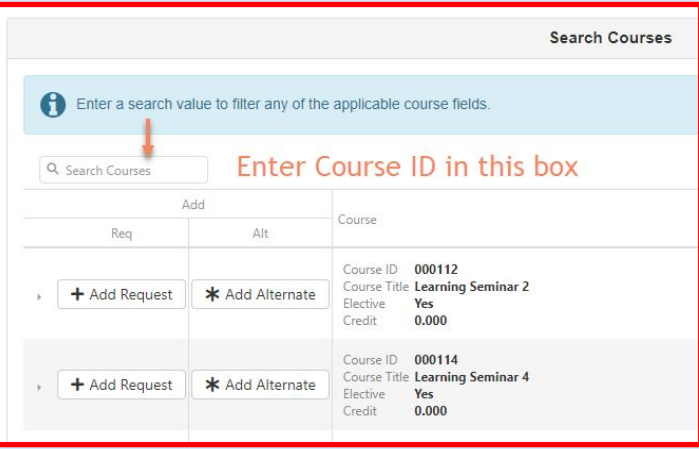

 $\bullet$ 

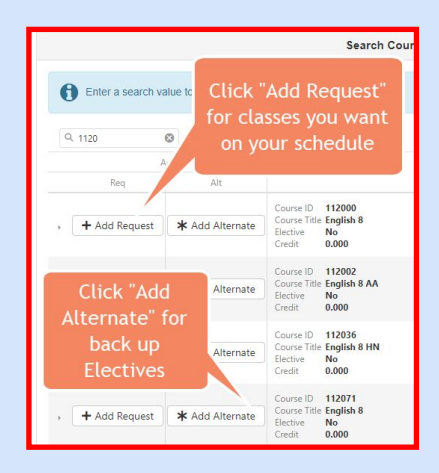

### **ELECTIVES**

# Elective options

-2 year long, 4 semester electives, 1 year long and 2 semester

[https://insys.fcps.edu/CourseCatOnline/fr](https://insys.fcps.edu/CourseCatOnline/frontPanel/473/nocourselist/1/0/0/1) [ontPanel/473/nocourselist/1/0/0/1](https://insys.fcps.edu/CourseCatOnline/frontPanel/473/nocourselist/1/0/0/1)

Once you have the "perfect" schedule, click to save!

Click here to return to course request summary

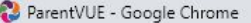

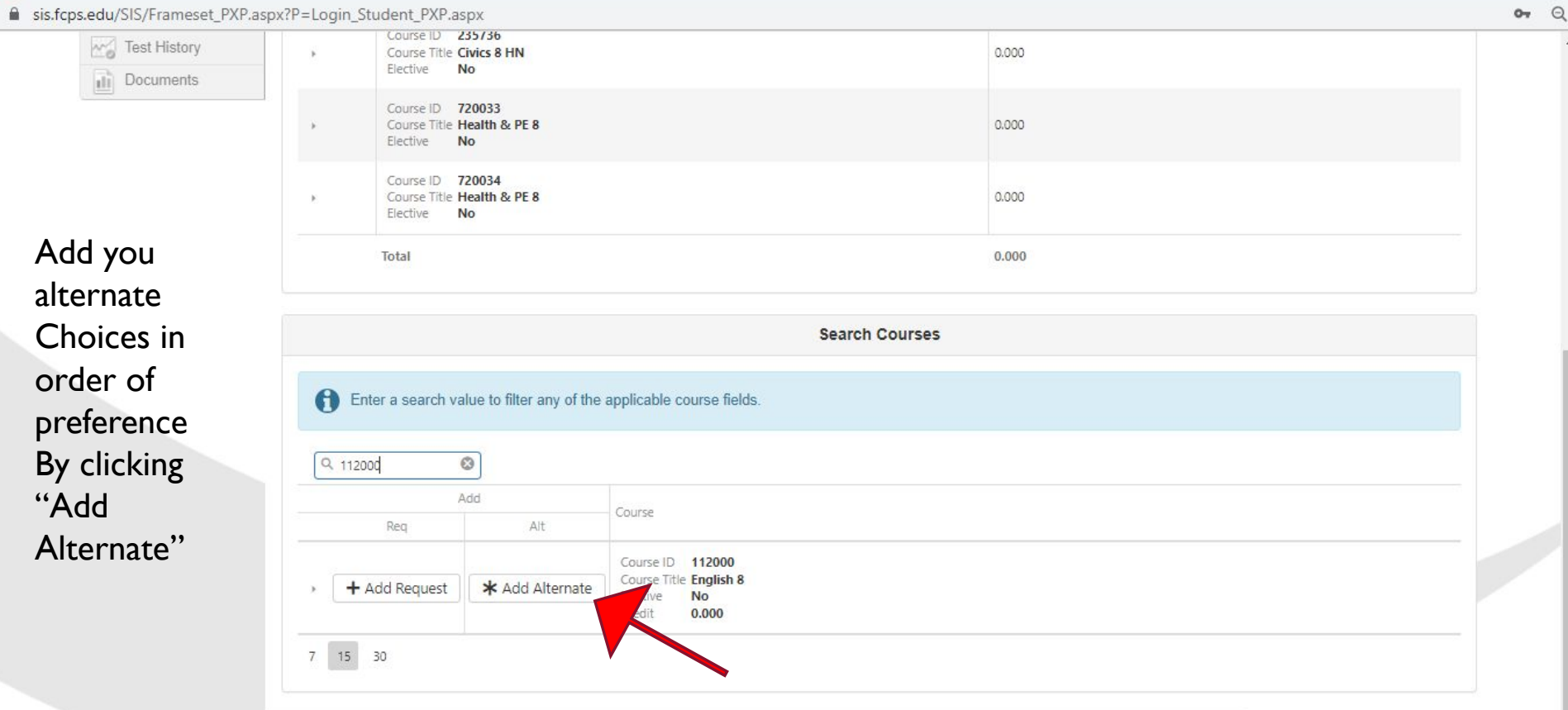

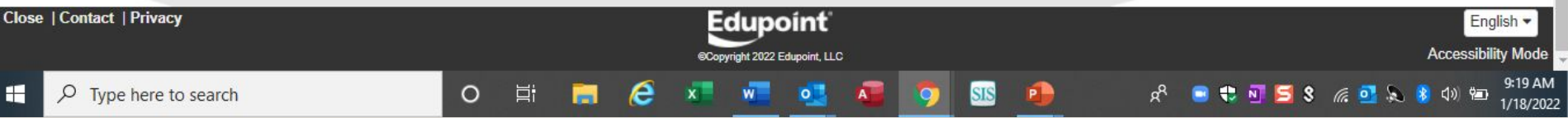

٠

# ALTERNATIVE ELECTIVES You need to rank 6 alternative electives JUST IN CASE. No "BUTS", just pick  $\ddot{\mathbf{\omega}}$ 1. To enter your alternates, click: Click here to change course requests 2. Enter in preference order Enter a search value 3. Search for each course Q Search Courses 4. To select, click **ADD ALTERNATE** 5. When you are done, save by click  $*$  Add Alternate

Click here to return to course request summary

### Your completed requests should include:

 $\circ$ 

- 4 Core Classes (English, Social Studies, Math, & Science)
- 1 Health & PE
- 2 Year Long electives, 1 year long & 2 Semester, 4 Semester electives

AND 6 Alternate Electives